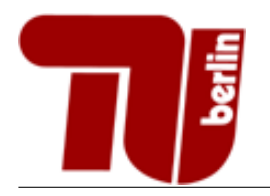

# $Einfilhrung$  in die Informatik – Vertiefung Probeklausur

Sommersemester 2017

Stand: 19. Juli 2017

Hinweis: Diese Probeklausur enthält eine kleine Sammlung an Aufgaben, deren Schwierigkeitsgrad, Umfang und Aufbau etwa dem der schriftlichen Prüfung des Moduls entspricht. Die Aufgaben decken nicht alle behandelten Themenbereiche ab und dienen nur als grobe Orientierung, sind jedoch für die Klausurvorbereitung ausdrücklich empfohlen.

# Musterlösung

In dieser Aufgabe ist jeweils genau eine Antwort richtig, welche Sie ankreuzen sollen. Kreuzen Sie pro Teilaufgabe nur ein K¨astchen an. Eine richtige Antwort ergibt einen Punkt, eine falsche 0 Punkte. Es gibt keine Minuspunkte.

# Aufgabe 1 Allgemeine Fragen.

- 1. Teilaufgabe: Womit kann man einen Booleschen Ausdruck im Allgemeinen nicht in seine minimale Form umwandeln?
	- X Ablesen aus Wahrheitstabellen.
	- Verfahren von Quine und McCluskey.
	- $\Box$  KV-Diagramme.
	- Geschickte Anwendung Boolescher Axiome.
- 2. Teilaufgabe: Welche der folgenden Komplexitätsklassen ist so groß, dass die anderen drei angegebenen Klassen darin enthalten sind?
	- $\Box$   $O(n^2)$  $\Box$   $O(k)$  $\Box$   $O(n \log(n))$  $\Box$   $O(n)$
- 3. Teilaufgabe: Wonach werden Objekte von allgemeinen Datentypen ublicherweise sortiert? ¨
	- □ Objekte allgemeiner Datentypen können nicht sortiert werden.
	- $\Box$  Nach der Rückgabe der toString-Methode.
	- $\boxtimes$  Nach einem zu definierenden Schlüssel.
	- Nach dem ersten Ganzzahl- oder Fließkomma-Attribut.
- 4. Teilaufgabe: Was ist eine generische Klasse?
	- Eine Klasse, von der nicht geerbt werden kann.
	- $\square$  Eine Klasse, die einen Typen als Parameter besitzt, der zur Laufzeit verändert werden kann.
	- X Eine Klasse, die einen Typen als Parameter besitzt, der bei der Instanziierung dieser Klasse festgelegt wird.
	- $\square$  Ein primitiver Datentyp.
- 5. Teilaufgabe: Welche Interface(s) nutzt man, um eine nicht-abstrakte iterierbare Klasse zu implementieren?
	- X Iterator<E>, Iterable<T>
	- Comparable<T>, Iterator<E>
	- □ Iterable<T>
	- □ Iterator<E>
- 6. Teilaufgabe: Worin unterscheidet sich eine doppelt verkettete Liste im Vergleich zur einfach verketteten Liste?
	- $\Box$  Jeder Knoten zeigt auf seine zwei nachfolgenden Knoten.
	- $\Box$  Jeder Knoten speichert zusätzlich zu seinem eigenen Wert auch den Wert des Vorgängers.
	- $\square$  Sie unterscheidet sich lediglich in einer Tail-Referenz, die auf das letzte Element der Liste zeigt.
	- $\boxtimes$  Jeder Knoten zeigt auf seinen Vorgänger und Nachfolger.
- 7. Teilaufgabe: Wo steht in einem Max-Heap das größte Element?
	- $\Box$  Im linken äußersten Blatt des Baumes.
	- $\Box$  Im rechten äußersten Blatt des Baumes.
	- $\square$  Das ist in einem Max-Heap nicht genau definiert.
	- X In der Wurzel des Baumes.
- 8. Teilaufgabe: Wenn x der linke Nachfolger von y in einem binären Suchbaum ist, dann gilt:
	- $\Box$  key(x)  $\leq$  key(y)
	- $\Box$  key(x) < key(y)
	- $\Box$  key(x)  $\geq$  key(y)
	- $\Box$  key(x) > key(y)

9. Teilaufgabe: Welche der folgenden Datenstrukturen ist linear?

- $\Box$  Graph.
- $\mathbb Z$  Queue.
- AVL-Baum.
- $\Box$  Heap.
- 10. Teilaufgabe: Was gilt für AVL-Bäume?
	- $\square$  Es werden immer Rotationen beim Einfügen oder Löschen von Elementen benötigt.
	- $\Box$  Sie sind linksvoll.
	- X Sie verhindern eine Degeneration zu einer Liste.
	- $\square$  Sie verhalten sich wie Listen.
- 11. **Teilaufgabe:** Wie viele Einsen werden für den Ausdruck  $\bar{x} \cdot y \cdot z$  in eine KV-Tafel mit 5 Eingangsvariablen eingetragen?
	- $\Box$  8
	- $\square$  1
	- $\sqrt{4}$
	- $\Box$  2
- 12. Teilaufgabe: Welche Aussage zu Heapsort ist richtig?
	- $\Box$  Heapsort hat im Average-Case die Komplexität O(n).
	- $\square$  Bei Heapsort werden Sift-Down und Sift-Up benötigt.
	- $\boxtimes$  Heapsort führt abwechselnd nacheinander Swaps und Heapifys aus.
	- $\Box$  Heapsort kann manche Arrays nicht sortieren, da diese als Heap vorliegen müssen.
- 13. Teilaufgabe: Wozu dient die Methode iterator() des Interfaces Iterable?
	- $\Box$  Sie ruft die for-each Schleife auf und sorgt somit dafür, dass die Iteration einmal vollständig durchgeführt wird.
	- $\boxtimes$  Sie erzeugt ein neues Iteratorobjekt und gibt dessen Referenz zurück.
	- $\square$  Sie gibt true zurück, falls ein Iterator noch Elemente enthält.
	- $\square$  Sie überprüft, welche der implementierten Iteratorklassen verwendet werden soll und gibt einen entsprechenden String zurück.
- 14. Teilaufgabe: Welche Wege findet der Dijkstra-Algorithmus ?
	- $\boxtimes$  die kürzesten Wege
	- $\Box$  die schönsten Wege
	- $\Box$  die längsten Wege
	- $\square$  einen optimalen Weg über alle Knoten im Graph

#### Aufgabe 2 Boolesche Algebra.

1. Teilaufgabe: Wandeln Sie den Booleschen Ausdruck der Funktion

$$
f(x, y, z) = \overline{(x \equiv y)} + z
$$

mit Hilfe der algebraischen Umformung in eine aKNF um. Die Zwischenschritte mussen erkennbar sein. Eine ¨ Tabelle mit Boolschen Regeln und Axiomen befindet sich im Anhang.

Hinweis: Es gilt  $x \equiv y := (x \cdot y) + (\overline{x} \cdot \overline{y}).$ 

Lösung:

$$
f(x, y, z) = \overline{(x \equiv y)} + z
$$
  
\n
$$
D_{\text{eff}} = \overline{((x \cdot y) + (\overline{x} \cdot \overline{y}))} + z
$$
  
\n
$$
\overline{E}_{\text{eff}}^{22} (\overline{(x \cdot y) \cdot (\overline{x} \cdot \overline{y}))} + z
$$
  
\n
$$
2 \times \overline{E}_{\text{eff}}^{22} [\overline{E0} (\overline{x} + \overline{y}) \cdot (x + y)) + z
$$
  
\n
$$
\overline{E}_{\text{eff}}^{22} (\overline{x} + \overline{y} + z) \cdot (x + y + z)
$$

#### 2. Teilaufgabe: Wandeln Sie die DNF

 $f(x, y, z, w) = w \cdot y + z \cdot \overline{y} + \overline{w} \cdot z \cdot y + w \cdot \overline{z} \cdot \overline{y}$ 

mit Hilfe einer KV-Tafel in eine minimale DNF um. Die Zwischenschritte müssen erkennbar sein.

#### Lösung:

Für:  $f(x, y, z, w) = w \cdot y + z \cdot \overline{y} + \overline{w} \cdot z \cdot y + w \cdot \overline{z} \cdot \overline{y}$  ergibt sich folgendes KV-Diagramm:

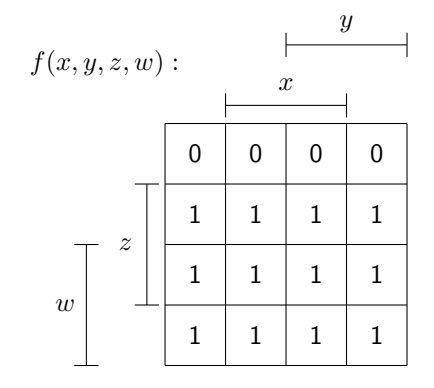

Vereinfacht ergibt sich:

$$
DNF: \quad f(x, y, z, w) = w + z
$$

3. Teilaufgabe: Bilden Sie aus der vorliegenden KV-Tafel einen Ausdruck in minimale konjunktiver Normalform.

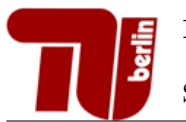

Fak. IV Sommersemester 2017

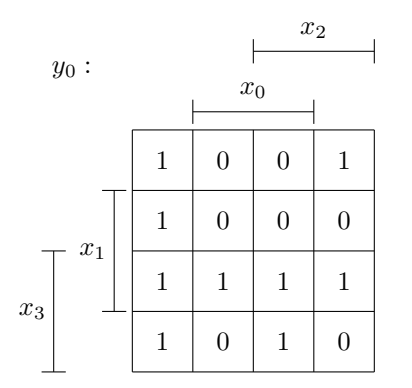

#### Lösung:

 $y_0 = (\overline{x}_0 + x_3)(\overline{x}_0 + x_1 + x_2)(\overline{x}_1 + \overline{x}_2 + x_3)(x_0 + x_1 + \overline{x}_2 + \overline{x}_3)$ 

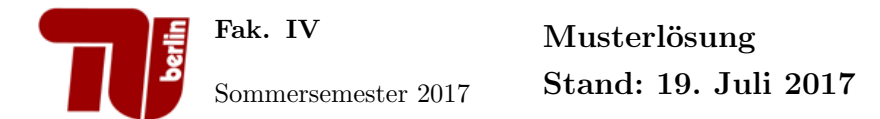

# Aufgabe 3 Komplexität.

Bestimmen Sie eine Formel für den Zeitaufwand  $T_g(n)$  der folgenden Methode  $g(n)$ . Dabei sollen für die Berechnung des Zeitaufwands nur die Funktionsaufrufe funA(n) und funB(n) berücksichtigt werden. Die Funktion funA(n) hat einen Aufwand von  $T_{\text{funA}}(n) = log(n)$  und die Funkion funB(n) hat einen Aufwand von  $T_{\text{funB}}(n) = n$ .

```
1 | public void g(int n) {
2 | int i = 0;
3 while (i < n) {
4 \mid \text{funA}(n):5 | if(n % 4 == 0){
6 int j = 0;
7 while(j < n){
8 \mid funB(n);
9 | i+1;10 }
11 }
12 i<sup>++</sup>;
13 }
14 | }
```
• Beantworten Sie für, welche Werte von  $n$  der Worst-Case und wann der Best-Case eintritt.

## Lösung:

Worst-Case:  $\forall n : n \text{ mod } 4 = 0$ Best-Case:  $\forall n : n \mod 4 \neq 0$ 

• Bestimmen Sie eine Formel für den Laufzeitaufwand  $T^{worst}(n)$  der Methode  $g(n)$  im Worst-Case. Geben Sie außerdem an, in welcher kleinsten Komplexitätsklasse sich  $T^{worst}(n)$  gerade noch befindet.

#### Lösung:

 $T_g^{Worst}(n) = n \cdot (log(n) + n \cdot n) = n^3 + n \cdot log(n) \in \mathcal{O}(n^3)$ 

• Bestimmen Sie eine Formel für den Laufzeitaufwand  $T^{best}(n)$  der Methode  $g(n)$  im Best-Case. Geben Sie au- $B$ erdem an, in welcher kleinsten Komplexitätsklasse sich  $T^{best}(n)$  gerade noch befindet.

# Lösung:  $T_g^{Best}(n) = n \cdot log(n) \in \mathcal{O}(n \cdot log(n))$

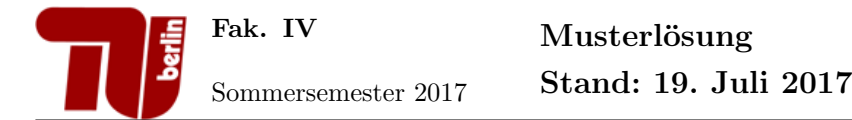

#### Aufgabe 4 Suchverfahren.

1. Teilaufgabe: Betrachten Sie die folgende Methode.

```
1 / **2 * Die Methode sucht den String needle im Array arr.
3 * Das Array arr ist nicht zwangslaeufig sortiert.
4 * Gibt bei Fund die Position des Suchstrings im Array zur"uck.
5 */
6 public int s(String[] arr, String needle) {
7 for (int i = 0; i < arr.length; ++i)
\begin{array}{c|c} 8 & \text{if (arr[i].equals(neable))} \\ 9 & \text{return i} \end{array}return i;
10 return -1;
11 \, | \}
```
Erläutern Sie in etwa drei Stichpunkten, ob es sich um ein iteratives oder binäres Suchverfahren handelt (und woran Sie dies ausmachen).

#### Lösung:

Es handelt sich um eine iterative Suchimplementierung. Gründe sind, die Methode

- iteriert von vorne bis hinten Element für Element (die binäre Suche verwendet Intervalhalbierung) über das Array.
- wird auf einem unsortieren Array benutzt. (Binäre Suche setzt eine sortierte Datenstruktur voraus.)
- 2. Teilaufgabe: Implementieren Sie InsertionSort und SelectionSort. Ihre Implementierung soll das Array arr aufsteigend sortieren und das fertig sortiere Array zuruckgeben. Das Originalarray darf dabei permanent modifiziert ¨ werden.

```
1 public int[] insertionSort(int[] arr) {
2 for (int i = 1; i < arr.length; i++) {
3 for (int j = i; j > 0 && arr[j-1] > arr[j]; j--)
4 int temp = arr[j-1];
5 \vert \arr[j-1] = \arr[j];\begin{array}{c|c}\n6 & \text{arr}[j] = \text{temp}; \\
7 & \text{cases} \n\end{array}7 }
8 }
9 return arr;
10 |}
11
12 public int[] selectionsort(int[] arr) {
13 for (int i = 0; i < arr.length-1; i++) {
14 int minpos = i;
15 \vert for (int j = i+1; j < arr.length; j++) {
16 if (arr[j] > arr[minpos]) {
17 minpos = j;
18 }
19 }
20 | int temp = arr[i];
21 \vert arr[i] = arr[minpos];
22 arr[minpos] = temp;
23 }
24 return arr;
25 \mid }
```
3. Teilaufgabe: Beschreiben Sie in etwa vier Stichpunkten die Funktionsweise von Quicksort.

## Lösung:

- Es wird ein Pivotelement innerhalb der Datenstruktur gewählt.
- Alle Elemente kleiner als das Pivotelement werden in eine "linke" Teilliste eingeordnet, alle größeren<br>Elemente in eine wechte" Teilliste Elemente in eine "rechte" Teilliste.
- Der Vorgang wird auf beide Teillisten erneut angewendet. Dies wiederholt sich, bis alle Teillisten jeweils die Größe 1 oder 0 haben.
- 4. Teilaufgabe: Beschreiben Sie in etwa vier Stichpunkten die Funktionsweise von Mergesort.

- Datenstruktur wird in der Mitte halbiert und zwei kleinere Datenstrukturen daraus gebildet.
- Vorgang wird wiederholt, bis nur noch einelementige Datenstrukturen vorhanden sind.
- Diese einelementigen Datenstrukturen werden schrittweise wieder zu zweielementigen Datenstrukturen und so weiter zusammengefügt. Dabei werden die Elemente in sortierter Reihenholge in die neue Datenstruktur eingefügt.
- Datenstrukturen werden beim Rekursionsaufstieg in genau umgekehrter Reihenfolge, wie sie beim Rekursionsabstieg getrennt wurden, wieder zusammengefügt.

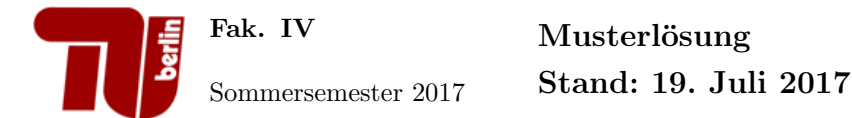

Aufgabe 5 Listen.

#### Lösung:

```
1 public class DoppeltVerketteteListe<T> {
2
3 // Attribute
4 private ListElem head;
5 private ListElem tail;
6
7 private class ListElem {
8
9 // Attribute
10 T data;
11 ListElem next;
12 ListElem prev;
13
14 ListElem(T data) {
15 this.data = data;
16 }
17 }
18
19 public T get(int i) {
20 \vert if(head == null) return null;
21 else {
22 ListElem current = head;
23 int currentIdx = 0;
24 while(currentIdx < i && current != null) {
25 current = current.next;
26 currentIdx++;
27 }
28 if (current == null) return null;
29 else return current.data;
30 }
31 }
32
33 public void add(T data, int pos) {
34 ListElem current = head;
35 ListElem prev = null;
36 int currentIdx = 0:
37 while(currentIdx < i && current != null) {
38 prev = current;
39 current = current.next;
40 currentIdx++;
41 }
42 prev.next = new ListElem(data);
43 prev.next.next = current;
44 if (current != null) current.prev = prev.next;
45 prev.next.prev = prev;
46 }
47
48 }
```
1. Teilaufgabe: Ergänzen Sie die Klasse DoppeltVerketteteListe um Referenzen auf das erste und letzte Element

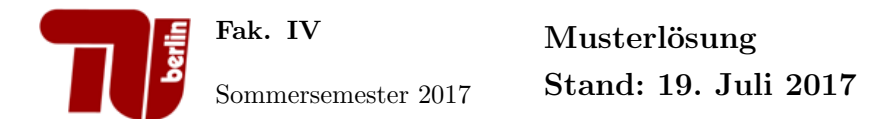

der Liste (head und tail). Ergänzen Sie weiter die innere Klasse ListElem um die benötigten Referenzen auf Vorgänger- und Nachfolge-Elemente.

- 2. Teilaufgabe: Implementieren Sie eine Methode public T get(int i), die das Datenobjekt data des Listelements an der *i*-ten Stelle zurückgibt. Existiert kein Element an Stelle  $i$ , so soll null zurückgegeben werden.
- 3. Teilaufgabe: Implementieren Sie eine Methode public void add(T data, int pos), die an der i-ten Stelle der Liste das übergebene Datenobjekt einfügt. Besitzt die Liste weniger as  $i - 1$  Elemente, so soll das Element stattdessen am Listenende eingefügt werden.

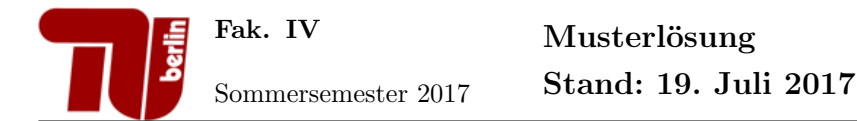

# Aufgabe 6 Iterator.

Betrachten Sie das folgende (unvollständige) Java-Implementierung für eine Liste von Listen mit Elementen vom Typ T:

```
1 | import java.util.ArrayList;
2 | import java.util.Iterator;
3
4 public class ListOfLists<T> implements Iterable<T> {
5
6 private ArrayList<ArrayList<T>> list;
7
8 | public ListOfLists (ArrayList<ArrayList<T>> a){
9 list = a;
10 }
11
12 | public Iterator<T> iterator(){
13 return new LIterator();
14 }
15
16 | private class LIterator implements Iterator<T>{
17 private int a, b;
18
19 public LIterator(){
20
21 }
22
23 public boolean hasNext(){
24  return a < list.size();
25 }
26
27 | public T next(){
28 T res = list.get(a).get(b);
29 if (b < 1ist.get(a).size() - 1){
30 b++;
\begin{array}{c|c}\n 31 & \text{belse}\{\n 32 & \text{b =}\n \end{array}b = 0;33 a++;
34 }
35 return res;
36 }
37
38 | public void remove(){
39 }
40
41 }
42
43 ]
```
- 1. Teilaufgabe: Implementieren Sie die Methoden hasNext und next der Klasse LIterator.
	- Sie können die Attribute in die Klasse LIterator hinzufügen, um die aktuelle Position zu speichern.
	- Der LIterator soll die Elemente der Liste list traversieren. Die Liste  $\{\{1,4,7\},\{2,3\}\}\$  wird dabei in der Reihenfolge 1,4,7,2,3 traversiert.
	- Die Methode hasNext liefert true genau dann zurück, wenn es ein nächstes Element gibt. Der Sonderfall einer nicht-initialisierten oder leeren Liste muss nicht geprüft werden.
	- Die Methode next liefert das nächste Element zurück.
	- Die Methode remove und den Konstruktur müssen Sie nicht bearbeiten.

Hinweis: ArrayList<T> hat unter anderem folgende öffentliche Methoden:

- int size() gibt die Länge der Liste zurück.
- T get (int index) liefert das Element an der spezifizierten Position zuruck. ¨
- 2. Teilaufgabe: Vervollständigen Sie die untenstehende test(...)-Methode. Erzeugen Sie dazu innerhalb der Methode ein Objekt vom Typ ListofLists<Integer> (die vor Teilaufgabe 1 definierte Klasse). Initialisieren Sie das Objekt mit dem übergebenen Parameter a. Geben Sie nacheinander die Elemente der Liste unter Verwendung einer for-each-Schleife oder der Methoden des Iterator-Objekts auf dem Bildschirm aus.

```
1 import java.util.ArrayList;
2 | import java.util.Iterator;
3
4 public class Test{
5
6 | public static void test(ArrayList<ArrayList<Integer>> a){
7
8 ListOfLists<Integer> list = new ListOfLists<Integer>(a);
9
10 for (Integer i : list){
11 System.out.println(i);
12 }
13
14 | }
```
# Aufgabe 7 Traversierung von Bäumen.

1. Teilaufgabe: Geben Sie die entstehende Buchstabenfolge aus, wenn Sie den folgenden Binärbaum in postorder-Reihenfolge traversieren.

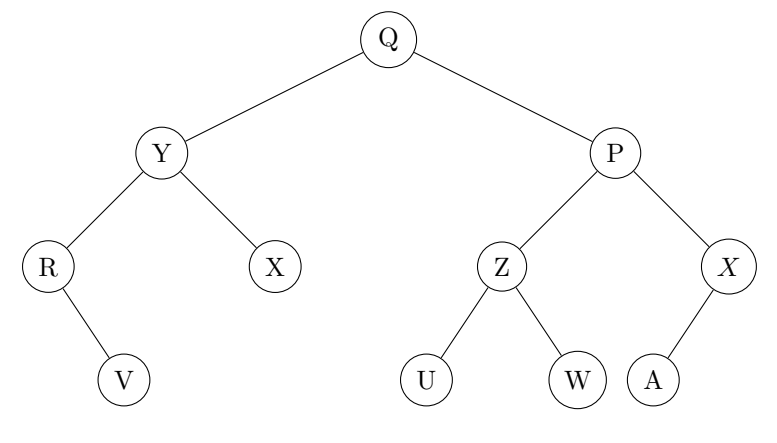

```
Lösung:
V, R, X, Y, U, W, Z, A, X, P, Q
```
- 2. Teilaufgabe: Implementieren Sie eine Java-Klasse Tree mit einer Unterklasse Node für einen Baum und für Baumknoten. Dabei sollen folgende Bedingungen erfüllt sein:
	- Die in den Knoten abgespeicherten Nutzdaten sind Elemente eines generischen Datentyps.
	- Die Klasse Node ist außerhalb der Klasse Tree unsichtbar.
	- Jeder Knoten des Baums hat beliebig viele Nachfolger.

Es sollen nur die nötigen Attribute (aber keine Methoden) der Klassen aufgestellt werden.

Lösung:

```
1 public class Tree<T> {
2 private class Node{
3 bublic Node<sup>[]</sup> children;
4 public T data;
5 }
6 Node root;
7 \vert }
```
3. Teilaufgabe: Implementieren Sie für die Klasse Tree aus Aufgabenteil 2 eine rekursive Methode int countNodes(), welche die Anzahl der Knoten dieses Baumes zurückgibt.

```
1 int countNodes() {
2 return countNodes(root);
3 \vert4
5 \text{ int countNodes}(Node pos){
\begin{array}{c|c} 6 & \text{if (root == null)} \{ 7 & \text{return 0}; \end{array}return 0;
8 }
9 \mid int count = 0;
```
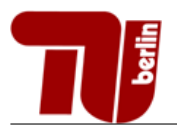

# Musterlösung Stand: 19. Juli 2017

 $10$  | if (pos.children != null){ 11 for (int i=0;i<pos.children.length;i++){<br>count += countNodes(pos.children[i]);  $\texttt{count += countNodes}(\texttt{pos.children[i]});$  $13\,$  $\begin{array}{c|c} 14 & & 3 \\ 15 & & \text{re} \end{array}$ return count+1; 16 }

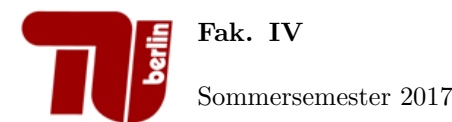

#### Aufgabe 8 Heapsort.

1. Teilaufgabe: Gegeben sei die Zahlenfolge

 $F_1 = 47, 21, 35, 34, 59, 22, 36, 58, 60, 23$ 

Geben sie einen Binärbaum an, der die Elemente der Folge  $F_1$  enthält und die (Max-)Heap Eigenschaft erfüllt. Geben Sie zusätzlich dazu den zum Heap gehörigen Array an.

#### Lösung:

Wir lösen diese Aufgabe unter Beachtung der Heapbedingung für Binärheaps. Sie lautet für Maxheaps:

B ist Kindknoten von A  $\Leftrightarrow$  Key(A)  $\geq$  Key(B)

Wir suchen uns also die größte Zahl der Zahlenfolge  $F_1$  (hier: 60) als erstes Element und bauen den Heap dann von oben nach unten (und dann in den einzelnen Ebenen von links nach rechts) auf. Gleichzeitig füllen wir das Array auf. Das erste Element hat den Index 0. Wenn wir immer die nächstkleinere noch nicht benutzte Zahl der Zahlenfolge  $F_1$  als nächstes Element fortlaufend in das Array (bzw. in den Heap) einfügen, wird die Heapbedingung nie verletzt. Es ist außerdem darauf zu achten, dass der fertige Heap ein linksvoller Baum sein sollte, damit die Arraydarstellung auch Sinnvoll ist.

Diese Aufgabe hat keine eindeutige Lösung, denkbare Lösungen sind aber z.B:

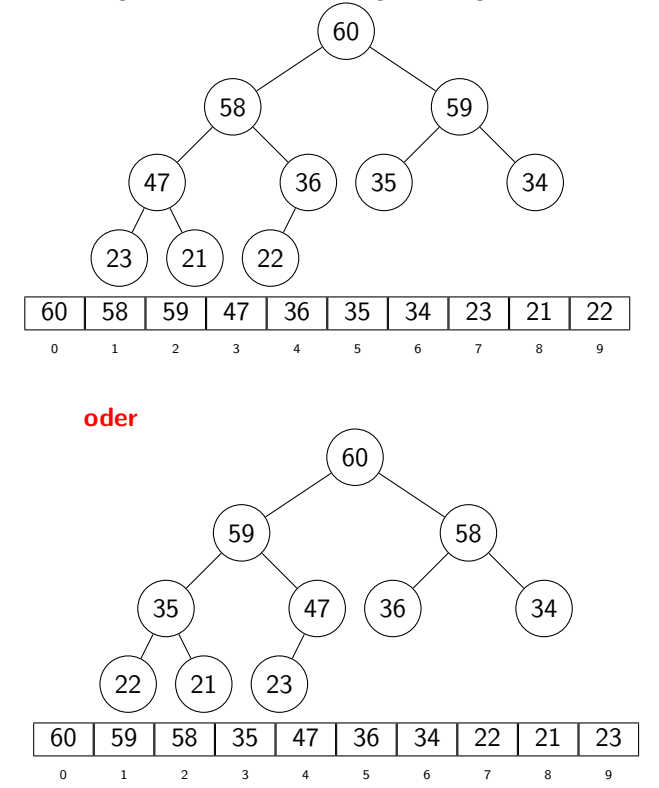

Hinweis: Wenn die Zahlenfolge aufsteigend sortiert ist, dann ist der zugehörige Binärbaum ein Heap.

2. Teilaufgabe: Gegeben sei die Zahlenfolge

 $F_2 = 10, 9, 6, 8, 7, 2, 5, 1, 4, 3.$ 

Sortieren Sie die Folge F<sup>2</sup> mit Heapsort. Stellen Sie nach jedem Sift-Down den Restheap als Baum und die gesamte Zahlenfolge als Array dar.

Hinweis: Die Zahlenfolge  $F_2$  ist ein Heap.

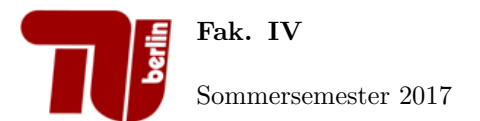

#### Lösung:

Heapsort kann nur sinnvoll auf einen Heap angewendet werden. Der Hinweis versichert, dass  $F_2$  einer ist. Der Heapsort-Algorithmus ist ausführlich in Tutoriumsvorbereitung  $\# 8$  zu finden. Ausgangsheap:

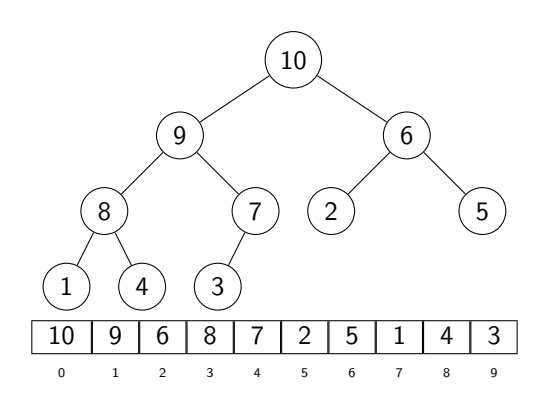

Tausche 3 mit 10 und führe Sift-Down auf die neue Wurzel durch ( tausche sie also mit 9,8,4 ).

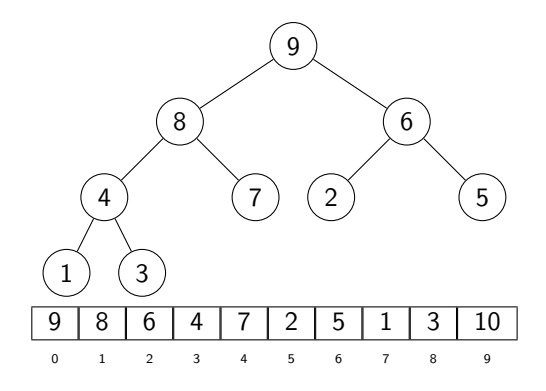

Tausche 3 mit 9 und führe Sift-Down auf die neue Wurzel durch ( tausche sie also mit 8,7 ).

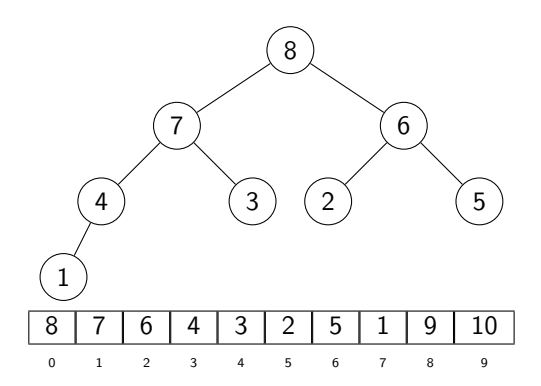

Tausche 1 mit 8 und führe Sift-Down auf die neue Wurzel durch ( tausche sie also mit 7,4 ).

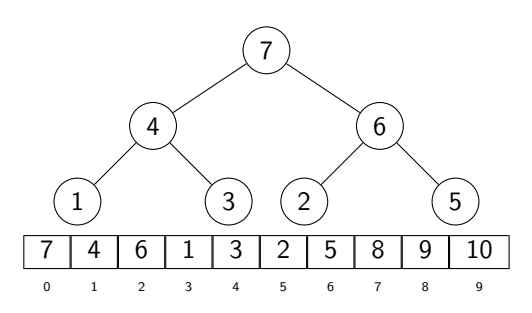

Tausche 5 mit 7 und führe Sift-Down auf die neue Wurzel durch ( tausche sie also mit 6 ).

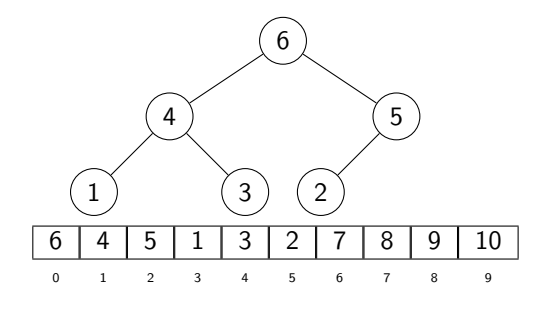

Tausche 2 mit 6 und fuhre Sift-Down auf die neue Wurzel durch ( tausche sie also mit 5 ). ¨

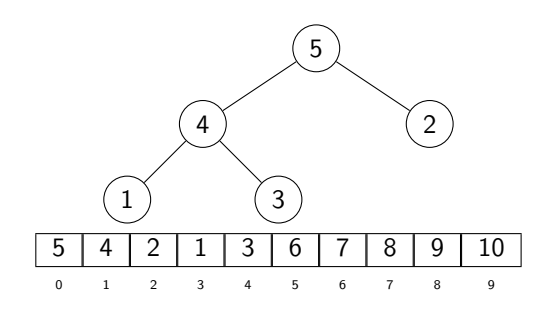

Tausche 3 mit 5 und fuhre Sift-Down auf die neue Wurzel durch ( tausche sie also mit 4 ). ¨

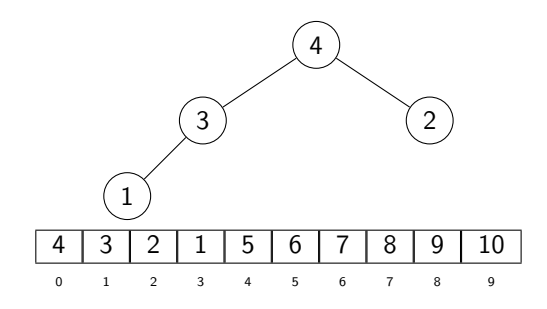

Tausche 1 mit 4 und fuhre Sift-Down auf die neue Wurzel durch ( tausche sie also mit 3 ). ¨

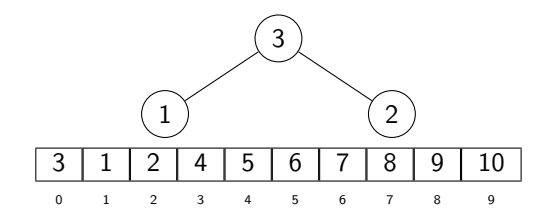

Tausche 2 mit 3 und führe Sift-Down auf die neue Wurzel durch ( kein Tausch notwendig ).

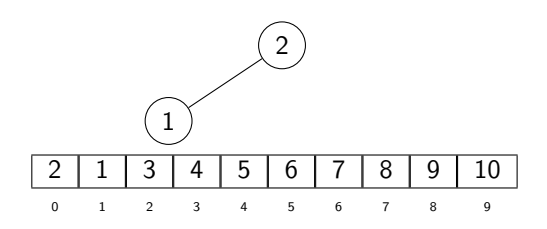

Tausche 1 mit 2 und führe Sift-Down auf die neue Wurzel durch ( kein Tausch notwendig ).

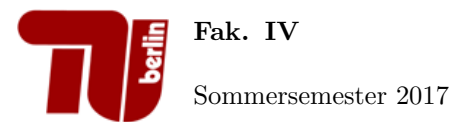

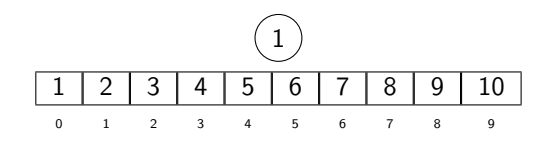

Fertig!

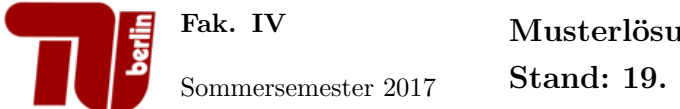

# Aufgabe 9 Heapsort.

Implementieren Sie eine Java-Methode private void heapify(int currIdx, int endIndex) die fur das Sortier- ¨ verfahren Heapsort bereitgestellt wird. Vervollständigen Sie dazu den unten vorgegebenen Quellcode.

```
1 public class HeapSort{
2
3 private Integer[] knoten;
4
5 | public HeapSort(Integer[] knoten){
6 this.knoten = knoten;
7 }
8
9 // Hilfsmethode getLeftChild liefert den Index des linken Kindknotens zurueck<br>10 primilierischer Statt-Ghild(int i)f
       private int getLeftChild(int i){
11 return 2*i+1;
12 }
13
14 // Hilfsmethode getRightChild liefert den Index des rechten Kindknotens zurueck
15 private int getRightChild(int i){
16 return 2*i+2;
17 }
18
19 // Hilfsmethode swap tauscht zwei Elemente des Heaps
20 private void swap(int a, int b){
21 Integer temp = knoten[a];
22 \vert knoten[a] = knoten[b];
23 knoten[b] = temp;
24 }
25
26 // Methode buildHeap wandelt das Array in einen Heap um
27 public void buildHeap(){
28 for(int i = ((knoten.length/2)-1); i>=0; i--){
29 heapify(i, knoten.length-1);
30 }
31 }
32
33 // Methode heapSort sortiert den Heap
34 public void heapSort(){
35 buildHeap(); // zunaechst muss das Array in Heapform gebracht werden
36 \vert for(int size = 0; size < knoten.length; size++){ // size = Groesse des
              sortierten Bereichs
37 | swap(0, knoten.length-1-size);
38 heapify(0, knoten.length-2-size); // zu sortierenden Heap reparieren
\begin{array}{c|c}\n 39 & & \rightarrow \\
 40 & & \rightarrow\n \end{array}40 }
41
42 // Hilfsmethdoe heapify
43 | private void heapify(int currIdx, int endIndex){
44 int leftChild = getLeftChild(currIdx);45 int rightChild = getRightChild(currIdx);
46 if(leftChild<=endIndex){ // false, falls aktueller Knoten keinen linken
              Kindknoten hat und somit das Ende des Heaps erreicht wurde
```
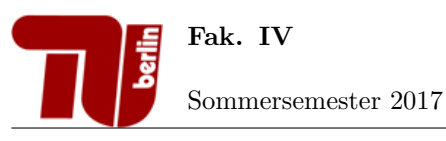

Fak. IV

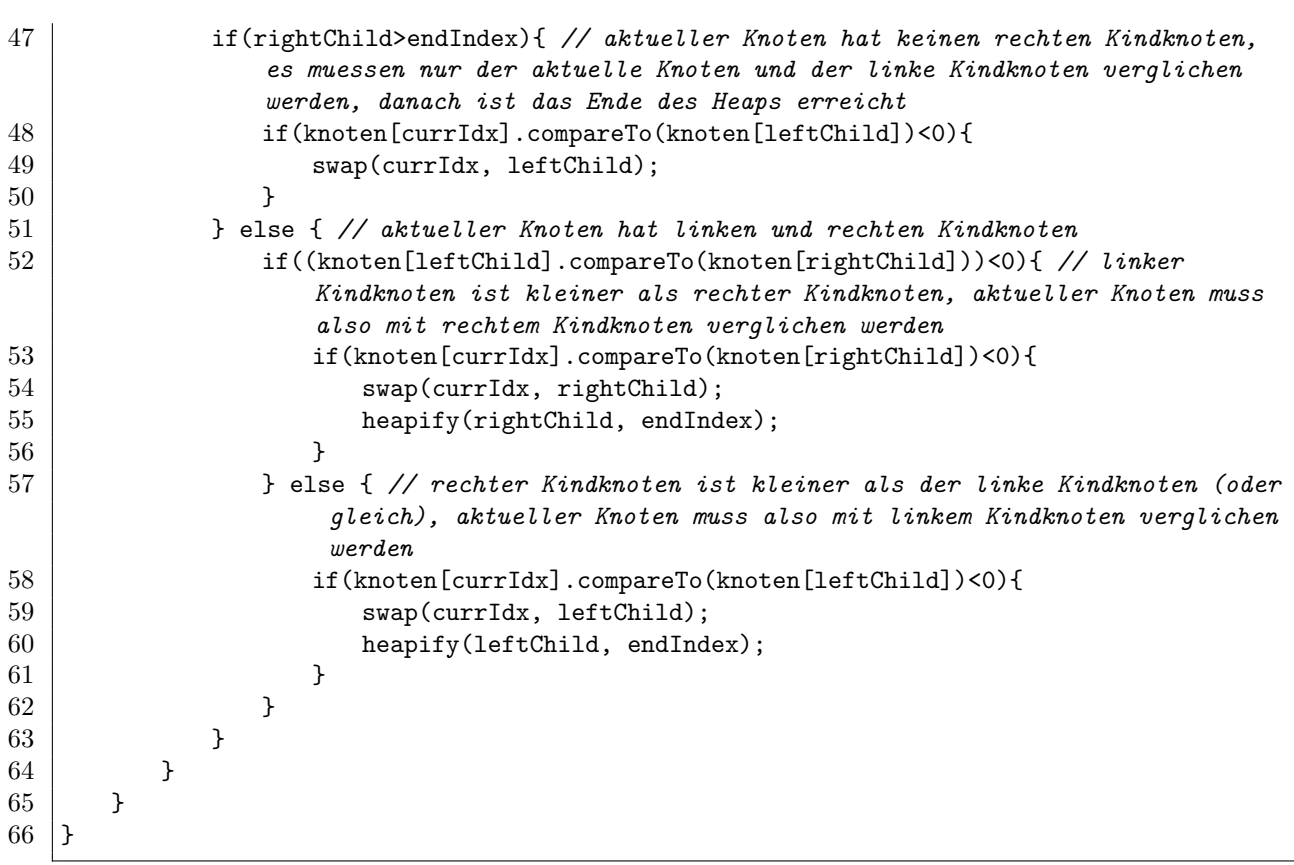

Hinweis: In der Klausur erwarten wir keine derart umfangreichen Kommentare. Eine minimale Kommentierung an allen nötigen Stellen wird dann ausreichend sein.

# Aufgabe 10 Binärer Suchbaum.

1. Teilaufgabe: Fügen Sie in einen anfangs leeren binären Suchbaum die folgenden Schlüssel-Daten-Paare in der vorliegenden Reihenfolge ein.

 $\{(5, 0), (3, N), (2, A), (6, T), (1, F), (8, K), (4, Z)\}.$ 

Stellen sie nach jeder Finfügeoperation den aktuellen Baum grafisch dar.

#### Lösung:

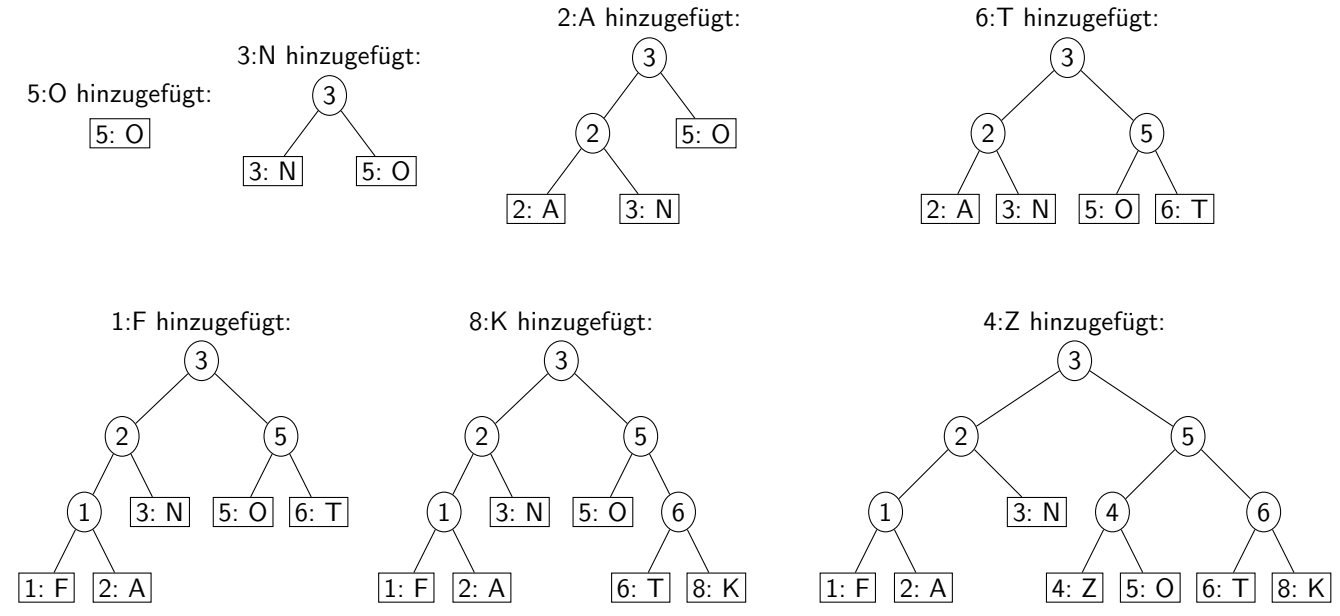

2. Teilaufgabe: Ein Suchzugriff in einem binären Suchbaum hat im Best Case logarithmischen Zeitaufwand. Ist dieser auch im Worst Case garantiert? Wenn ja, warum? Wenn nein, warum nicht?

#### Lösung:

Im Worst Case degeneriert der binäre Suchbaum zu einer Liste. Der Zeitaufwand für einen Suchzugriff verschlechtert sich zu linearem Aufwand.

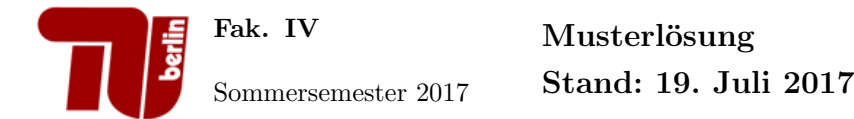

## Aufgabe 11 AVL-Bäume.

Gegeben sei eine Klasse AVLBaum, die die spezifischen Unterklassen für innere Knoten (Fork) und Blätter (Leaf) sowie eine Referenz auf das Wurzelelement enthält.

```
1 public class AVLBaum<T>{
3 private abstract class Node{
4 public int key;
5 public int hoehe;
7 public Node(int key){
8 this.key = key;
9 \mid hoehe = 0;
10 \quad \lambda12 | public abstract boolean checkAVLCondition();
14 }
16 | private class Fork extends Node{
17 | public Node links;
18 public Node rechts;
20 public Fork(int key, Node links, Node rechts){<br>21 super(key):
\begin{array}{c|c}\n 21 & \text{super(key)}; \\
 22 & \text{this links}\n \end{array}this.links = links;23 this.rechts = rechts;
24 hoehe = Math.max(links.hoehe, rechts.hoehe)+1;
25 }
27 | public void setRechts(Node rechts){
28 this.rechts = rechts;
29 | hoehe = Math.max(links.hoehe, rechts.hoehe)+1;
30 }
32 public void setLinks(Node links){
33 this.links = links;
34 hoehe = Math.max(links.hoehe, rechts.hoehe)+1;
35 }
37 }
\begin{array}{c|c} 39 & \text{private class } \text{Leaf} \text{ extends } \text{Node} \{40\} \end{array}public T daten;
42 public Leaf(int schluessel, T daten){
43 super(schluessel);
44 this.daten = daten;
45 }
47 }
49 // Wurzel des AVL-Baums
50 private Node root;
```
2

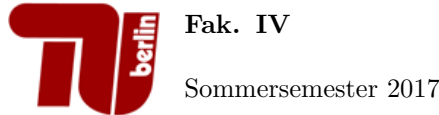

Fak. IV

- 1. Teilaufgabe: Erweitern Sie die Klasse Fork um eine Methode public Fork rotateLeft(), die eine einfache Linksrotation am aufrufenden Knoten durchführt.
- 2. Teilaufgabe: Erweitern Sie die Klasse AVLTree um eine Methode public boolean checkAVLCondition(), die die AVL-Eigenschaft des gesamten Baumes testet. Hinweis: Für Ihre Implementierung müssen Sie die Methode public boolean checkAVLCondition() innerhalb der Fork- und Leaf-Klasse implementieren.

```
1 public class AVLBaum<T>{
2
3 private abstract class Node{
4 public int key;
5 public int hoehe;
6
7 public Node(int key){
8 this.key = key;
9 \mid hoehe = 0;
10 }
11
12 | public abstract boolean checkAVLCondition();
13
14 }
15
16 private class Fork extends Node{
17 public Node links;
18 public Node rechts;
19
20 public Fork(int key, Node links, Node rechts){
21 super(key):
22 this.links = links;
23 this.rechts = rechts;
24 hoehe = Math.max(links.hoehe, rechts.hoehe)+1;
25 }
26
27 | public void setRechts(Node rechts){
28 this.rechts = rechts;
29 hoehe = Math.max(links.hoehe, rechts.hoehe)+1;
30 }
31
32 public void setLinks(Node links){
33 this.links = links;
34 hoehe = Math.max(links.hoehe, rechts.hoehe)+1;
35 }
36
37 private Fork rotateLeft() {
38 Fork b = (Fork) this.rechts;
39 this.setRechts(b.links);
40 b.setLinks(this);
41 return b;
```
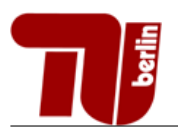

Sommersemester 2017

```
42 }
43
44 public boolean checkAVLCondition(){
45 if((Math.abs(links.hoehe-rechts.hoehe))>1){
46 return false;
\begin{array}{c|c}\n 47 & \text{else}\n 48\n \end{array}48 return links.checkAVLCondition()&& rechts.checkAVLCondition();<br>49 }
49 }
50 }
51
52 }
53
54 private class Leaf extends Node{
55 public T daten;
56
57 | public Leaf(int schluessel, T daten){
58 super(schluessel);
59 this.daten = daten;
60 }
61
62 public boolean checkAVLCondition(){
63 return true;
64 }
65 }
66
\begin{array}{c|c}\n 67 & // \n  Wurzel \ des \ AVL-Baums \\
 68 & \n  private \ Node \ root:\n\end{array}private Node root;
69
70 //pruefe auf AVL-Bedingung
71 public boolean checkAVLCondition(){
72 return root.checkAVLCondition();
73 }
74
75 }
```
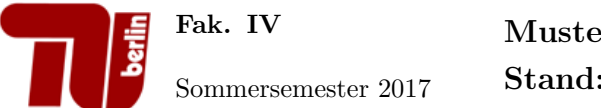

## Aufgabe 12 Tiefensuche.

Betrachten Sie den folgenden Graphen G:

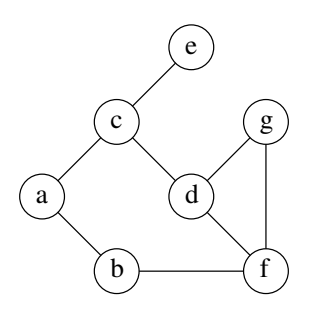

1. Teilaufgabe: Welche Datenstruktur verwendet die Breitensuche? Wie lautet das Speicherprinzip dieses Datentyps?

## Lösung: Queue, FIFO (first in, first out)

- 2. Teilaufgabe: Traversieren Sie den oben abgebildeten Graphen  $G$  mit der Tiefensuche. Führen Sie dazu eine Handsimulation mit Hilfe der untenstehenden Tabelle durch. Dabei bezeichne Schritt die Nummer des aktuellen Schleifendurchlaufs und AK den aktuellen Knoten. Beachten Sie bei der Handsimulation Folgendes:
	- Startknoten ist der Knoten mit Bezeichner a, welcher sich nach Initialisierung (Schritt 0) im Stack befindet.
	- Geben Sie für  $Schritt > 0$  den Inhalt des Stacks jeweils am Ende des aktuellen Schleifendurchlaufs an.
	- Fügen Sie pro Schleifendurchlauf jeweils alle weißen Nachfolger von AK stets in alphabetisch aufsteigender Reihenfolge in den Stack ein.
	- Die schwarze Liste enthält alle Knoten, die schon abgearbeitet worden sind. Fügen Sie einen Knoten in dem selben Schleifendurchlauf in die Schwarze Liste ein, in welchem alle seine Nachfolger-Knoten in den Stack eingefügt wurden.

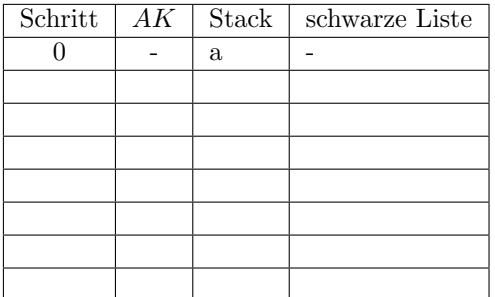

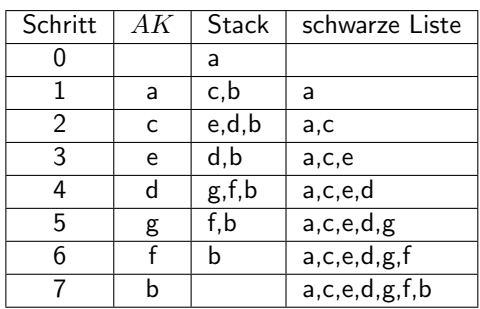

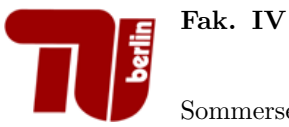

 $M$ usterlösung

Sommersemester 2017

# Anhang

# Axiome der booleschen Algebra

Für alle  $a, b, c \in \{0, 1\}$  gilt

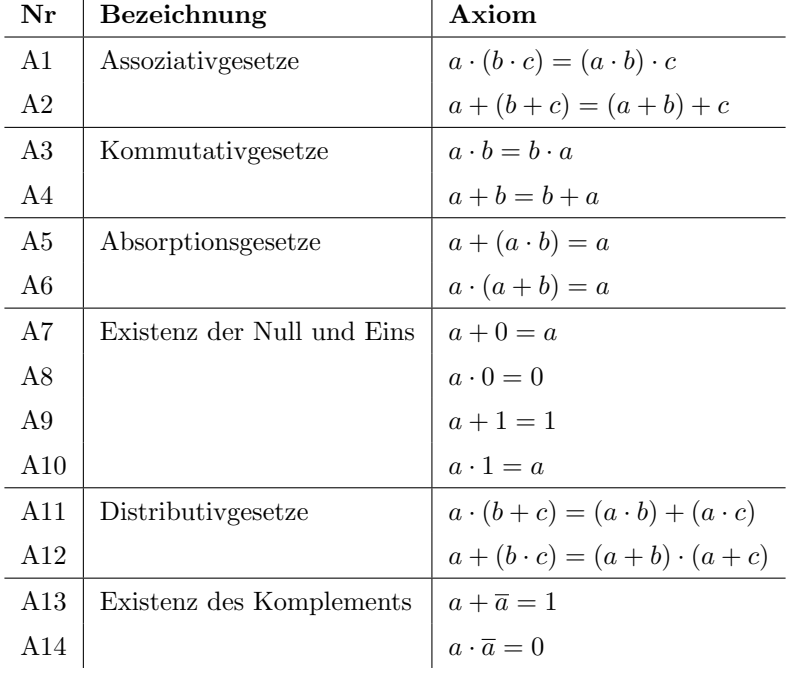

# Eigenschaften der booleschen Algebra

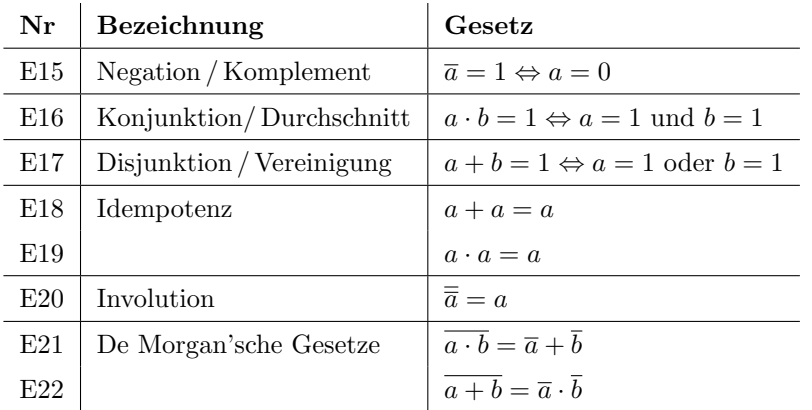